# **SERVICIO DE TRANSFORMACIÓN DE RECURSOS MULTIMEDIA PARA SU ENTREGA EN DISPOSITIVOS MÓVILES**

# *TRANSFORMATION SERVICE OF MULTIMEDIA RESOURCES FOR THEIR DELIVERY IN MOBILE DEVICES*

Sergio E. Gómez<sup>1</sup>, Ramon Fabregat G.<sup>1</sup>. Ramiro J. Martinez<sup>1</sup>, Jose M. Moreno<sup>2</sup>, Joevica Marquez S.<sup>2</sup>

Recibido para publicación: 26 de Junio de 2012 - Aceptado para publicación: 17 de Septiembre de 2012

# **RESUMEN**

El estándar IMS-CP(IMS Content Packing) utilizado como contenedor de contenidos educativos, provee al aprendizaje móvil (m-learning) un instrumento muy útil, que facilita en gran medida la portabilidad, organización e intercambio de cualquier tipo de paquete educativo diseñado bajo este esquema.

Por ser IMS- CP un estándar, se facilita el diseño de herramientas para la interpretación de estos, bajo plataformas, móviles, desktop o web, independientemente de lenguajes de programación, es decir, con IMS-CP es posible el diseño de todo tipo de herramientas apoyo al aprendizaje, bajo todo tipo de plataformas, con requerimientos mínimos muy bajos o muy altos, por ejemplo para el **mlearning**, solo con diseñar aplicaciones que permitan la lectura de paquetes IMS -CP desde aplicaciones móviles se está dando un gran salto, ya que la otra parte va de mano del educador, pues éste es quien se debe dar a la tarea de acumular actividades, recursos y demás contenidos para almacenarlos dentro de un IMS-CP.

Bajo ciertas reglas y restricciones es posible que un educador almacene en un paquete contenidos educativos que posteriormente bajo cierto **proceso**, podrán ser leídos desde plataformas móviles, aunque no hayan sido diseñados con esta intención. Dicho proceso consiste en adecuar el contenido del paquete teniendo en cuenta las características del dispositivo del cual se requiera leer el paquete. **PALABRAS CLAVE:**

IMS-CP, Adaptación, Contenidos multimedia, M-learning

# **ASBTRACT**

The IMS-CP standard container used as educational content provides the m-learning a very useful tool, which greatly facilitates the portability of any educational package designed under this scheme. As a standard IMS-CP, facilitates the design of tools for interpreting these, under platforms, mobile, desktop or web, regardless of programming languages, this is, with IMS-CP is possible to design all

<sup>&</sup>lt;sup>1</sup> Universidad de Girona. Broadband Communications and Distributed Systems Group (BCDS), Dep. of Computer Technology and Architecture (ATC)

<sup>2</sup> Universidad de Córdoba, Grupo SOCRATES

kinds of tools under all platforms, with minimum requirements very low or very high, for example for the m-learning, just to design applications that allow reading of IMS- CP packages from mobile applications is taking a great leap, the other party does the educator, this is who should be given the task of accumulating activities, resources and other tasks for storage within an IMS-CP, intending to teach something of an area or topic.

Under certain rules and restrictions may store an educator in a package, later educational content under a certain process, can be read from mobile platforms, even if they weren't designed with this intention. This process is to adjust the content of the package considering the characteristics of the device which is required to read the package, this does not change the structure of the package, only modified the format of certain content, and updating the information about it in their manifest, for a correct interpretation.

#### **KEYWORDS:**

IMS-CP, Adjustment, Contenidos Multimedia, M-learning

# **1. INTRODUCCIÓN**

Existe en el mercado un amplio número de dispositivos móviles, con diferentes tipos de sistemas operativos y características, por lo que es complejo crear un sistema final, dedicado a la educación, a través del cual se pueda impartir conocimiento para entornos OUT-LINE. En la actualidad por esta razón, la mayoría de las plataformas se basan en sistemas in-line dependiendo de la conectividad del dispositivo a la red, para el acceso a los contenidos educativos.

Cuando se almacenan contenidos educativos en paquetes IMS-CP es posible impartir conocimientos en entornos tanto IN -LINE como OUT-LINE. Con el propósito de facilitar la portabilidad de los mismos, se hace necesario reducir los tipos de contenidos que se almacenen en los mismos a ciertos formatos multimedia que actualmente están estandarizados entre dispositivos móviles actuales, la cual incluyen, audio, video, imágenes y contenido web. En este sentido, la estandarización permite la realización de una correcta adaptación de dichos contenidos y además la creación de lectores de paquetes IMS-CP para cualquier dispositivo móvil que cuente con ciertos requerimientos mínimos de funcionamiento.

# **2. MATERIALES Y MÉTODOS**

La investigación se centró en un proceso metodológico que utilizó cuatro fases:

- □ Recopilación de Información
- Diseño
- $\Box$  Implementación de la propuesta y alcances
- $\Box$  Pruebas, resultados y conclusiones

### **4.5. INSTRUMENTOS**

Para la realización de las pruebas de detección de dispositivos se utilizaron herramientas que cambiaran el "USER-AGENT" del navegador Mozilla Firefox y Google Chrome, "user agent – switcher" v "user agent- spoofer" respectivamente, con la intención de verificar la correcta detección de navegadores móviles, además se realizaron pruebas con distintos tipos de dispositivos móviles.

# **4.6. VALIDEZ Y CONFIABILIDAD**

El servicio de adaptación de recursos multimedia para la entrega en dispositivos móviles, fue diseñado, elaborado y fundamentado en criterios técnicos asociados a los estándares y teniendo en cuenta los requerimientos mínimos de dichos dispositivos.

# **5. RESULTADOS**

# **5.1. VALIDACIÓN**

El presente trabajo de investigación fue realizado con el fin de encontrar una técnica optima, eficaz y eficiente para realizar un correcto proceso de adaptación de los recursos multimedia contenidos dentro de un paquete IMS-CP, creado previamente bajo el estándar IMS-LD, buscando con esto facilitar la

portabilidad y reusabilidad de los mismos. Para la adaptación de los contenidos de un IMS-CP se utilizó el servidor de adaptación ALEMBIK. El proceso de detección de dispositivos móviles y sus características se realizó con la ayuda de WURFL.

La validación de los resultados se hizo con dispositivos móviles, y algunos artificios que permiten modificar la cabecera de las peticiones que estos realizan, con el fin de simular el acceso de determinado dispositivo móvil.

# **5.2. CONTEXTOS DEL STRM**

Existen dos contextos para los cuales el servicio de adaptación brindará sus capacidades:

#### **DESING TIME**

Es el contexto en el que un docente se da a la tarea de crear un paquete IMS-CP usando un LD Authoring (Learnig Desing Autoring) con la intención de impartir cierto conocimiento con el contenido insertado en el mismo.

Una vez finalizada esta creación, el STRM ofrecerá al LD Authoring, la posibilidad de adaptar el contenido multimedia de dicho paquete a formatos entendibles por ciertos dispositivos móviles (a través de la selección de un perfil de adaptación), evitando así la necesidad de tener conocimientos de los formatos reproducidos por un dispositivo móvil en específico, tamaño de la pantalla u otras características.

# **RUN TIME**

En este contexto, ya existe un IMS-CP creado, validado y listo para ser usado para impartir

conocimiento a diferentes personas, dado el caso en que alguien (sin conocimientos acerca de formatos multimedia, ni tipos de dispositivos móviles, o formatos reproducidos por el mismo) necesite visualizar ese paquete desde su dispositivo móvil, será necesaria una transcodificación.

El problema aquí radica en el hecho de que una persona no conoce las características de su dispositivo y no tiene necesidad de saberlo, el solo quiere visualizar este contenido desde su móvil. Por lo que es necesario recomendar un perfil de adaptación al usuario o detectar las características de su dispositivo y adaptar el mismo sin preguntar un perfil o mostrar la imposibilidad de adaptación y la respectiva razón.

# **5.3. DETECCIÓN DE DISPOSITIVOS**

Este proceso inicialmente para necesita como parámetro principal el USER-AGENT del navegador original del dispositivo móvil, de lo contrario el proceso detección no podrá ser llevado a cabo correctamente, a continuación se muestran los parámetros usados en WURLF.

### **REQUISITOS MÍNIMOS PARA LECTURA DE PAQUETES IMS-CP Y PARAMETROS DETECTADOS INICIALMENTE.**

A continuación se muestran los requisitos mínimos que debe poseer un dispositivo móvil para leer paquetes IMS-CP. Para los tipos de contenidos imagen y video solo es necesario que el dispositivo tenga la capacidad de reproducir al menos uno de los formatos correspondientes (ver tabla 1).

| Tipo de contenido | Parámetro      | Nombre parámetro<br>en WURLF | Valor necesitado |
|-------------------|----------------|------------------------------|------------------|
| Audio             | Formato ".mp3" | mp3                          | True             |
|                   | Formato ".aac" | Aac                          | True             |
| Imagen            | ".jpg"         | Jpg                          | True             |
|                   | ".png"         | Png                          | True             |
|                   | ".bmp"         | <b>Bmp</b>                   | True             |
|                   | Colores        | Colors                       | ≤16              |
|                   | Ancho          | max image width              | ≤180             |
|                   | Alto           | max_image_height             | ≤180             |
| Video             | Formato ".mp4" | playback_mp4                 | True             |

**Tabla 1:** Requisitos mínimos para la lectura de paquetes IMS-CP (Wurlf), (Ardil, 2009).

Sergio Gómez, Servicio de Transformación

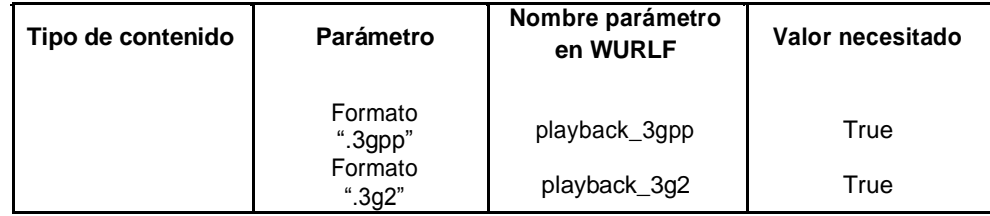

A continuación se muestran los perfiles en tiempo de diseño.(ver tabla 2) predefinidos de los que dispone el servicio

**5.4. PERFILES USADOS** para la realización de procesos de adaptación

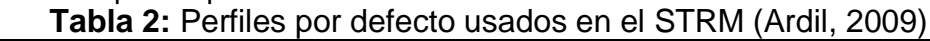

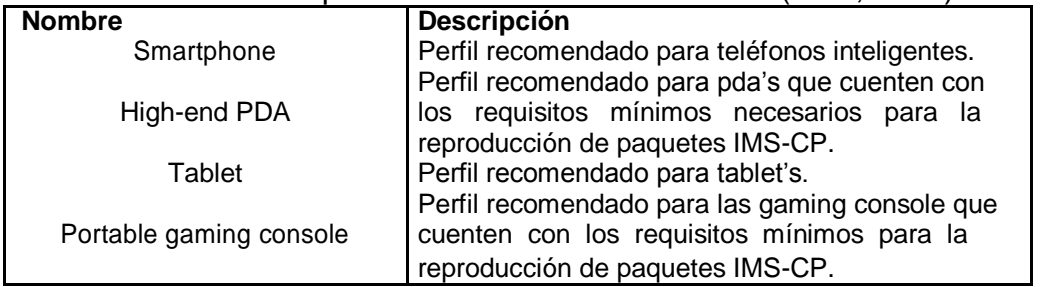

# **5.5. SERVICIO DE ADAPTACION DE RECURSOS MULTIMEDIA PARA LA ENTREGA EN DISPOSITIVOS MÓVILES (STRM)**

Para la realización de las pruebas y verificación del correcto funcionamiento del STRM se realizó un cliente el cual efectúa un llamado a todas las operaciones que provee el servicio diseñado.

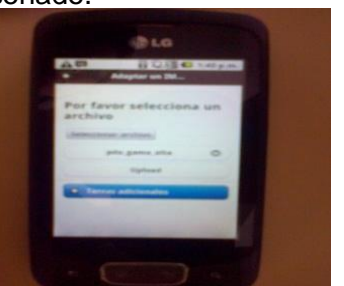

descargado a su dispositivo y adaptarlo a los perfiles proporcionados, o seleccionar el perfil llamado "Mi dispositivo", el cual adaptará el paquete a las características detectadas del dispositivo móvil que está realizando la petición de adaptación.

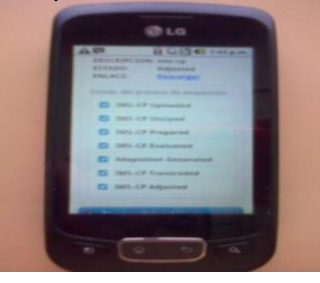

**Figura 2:** Proceso de adaptación del dispositivo visto desde un celular LG.

**Figura 1:** Interfaz móvil diseñada para la realización de las pruebas de adaptación de paquetes IMS-CP, vista desde un celular LG.

# **5.5.1. ADAPTACIÓN DE PAQUETES**

En esta interfaz los clientes pueden seleccionar un paquete previamente

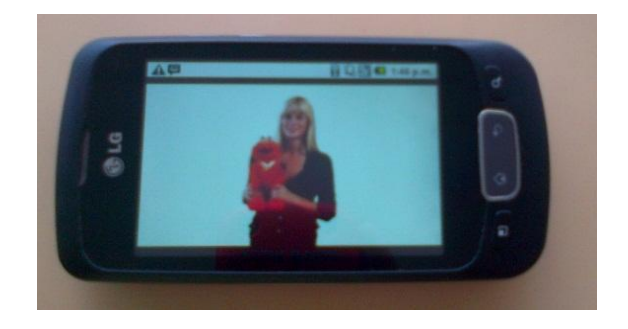

**Figura 3:** Video correctamente adaptado

visualizado desde **UoLMp** (Ardil, 2009)

# **5.5.2. PROCESO DE ADAPTACION**

Una vez se selecciona el paquete, el perfil y se hace click en el botón "Upload", inicia el proceso de subida del paquete al Cliente de pruebas, que posteriormente obtiene los bytes del archivo, los almacena en un archivo XML con el perfil seleccionado. Y los envía, esta función retorna un número entero, el cual es el código único de adaptación del paquete, parámetro necesario para verificar el estado del proceso de adaptación del mismo.

Cuando el proceso de adaptación finaliza, el cliente de pruebas proporciona un link con el nombre "Descargar" el cual permite al usuario descargar el paquete resultante del proceso de adaptación. Una vez descargado el paquete, ya es posible importarlo a **UoLMp** (Ardil, 2009) desde donde es posible acceder a los recursos educativos contenidos en el paquete IMS-CP en un orden correcto según la especificación IMS-LD.

En su mayoría los recursos de audio, video e imágenes son visualizados desde los reproductores de paquetes IMS -CP como recursos adicionales, y las páginas web, como la forma de visualizar los contenidos de texto.

# **CONCLUSIONES**

La estandarización de la forma en que se debe almacenar (IMS-CP) y crear recursos educativos (IMS-LD) es un gran paso que facilita la creación de nuevas plataformas para todo tipo de dispositivos, además, permite utilización de recursos diseñados en una plataforma a través de otra. Este tipo de prácticas facilita también los procesos de adaptación de los contenidos, pues facilita la especificación de la cantidad y los tipos de recursos especificar cuántos tipos de recursos deberían ser usados.

Para realizar los procesos de adaptación se hace necesario abrir el paquete y buscar dentro del sus recursos, el esquema

En la actualidad existen muchas plataformas e- learning, estas en su mayoría dependen de la conectividad a la red, lo cual es problemático en ciertos puntos y puede ser un factor limitante. Al usar paquetes IMS-CP, la conectividad es necesaria solo para la descarga del paquete y la visualización de recursos externos, por lo que la velocidad de reproducción de los contenidos no depende de la conectividad a la red, solo depende de las características del dispositivo.

En la actualidad existe mucho por decir acerca de IMS-CP, y muchas investigaciones por hacer para la creación de los mismos bajo el estándar IMS-LD en los niveles B y C.

La adaptación de los contenidos, funciona de manera eficiente y permite la visualización de los contenidos de un IMS-CP en distintos dispositivos, además, dependiendo de los tipos de recursos contenidos dentro del paquete a adaptar, el resultado puede tener hasta un 40% menos de tamaño en comparación con el paquete de entrada. El proceso de adaptación de contenido web

solo requiere la detección de la etiqueta "Header" y la escritura de un CSS que se encargue de re- escalar los contenidos del mismo dentro de un dispositivo móvil.

# **REFERENCIAS**

- **[1]. Ardil, S. E. (2009).** CONSTRUCCIÓN DE UNIDADES DE APRENDIZAJE ADAPTATIVAS SEGÚN EL CONTEXTO Y BASADA EN EL ESTÁNDAR.
- **[2].** *Ares***. (s.f.).** Recuperado el Noviembre de 2012, de http://ares.cnice.mec.es/informes/16/conteni do/13.htm
- **[3].** *Ares2***. (s.f.).** Recuperado el Noviembre de 2012, de http://ares.cnice.mec.es/informes/16/conteni do/45.htm
- **[4]. Borja, M. I. (2003).** La Enseñanza Asistida por Computadora: Sistema de Gestión del

Sergio Gómez, Servicio de Transformación

Aprendizaje (Learning Management System). Madrid.

- **[5].** *CEFIRE - Conselleria d' Educació,Cultura i Esport*. (s.f.). Recuperado el Octubre de 2012, de http://cefire.edu.gva.es/file.php/1/Exe-Learning/Unidad08/HTML/ims\_content\_pac kaging\_ims\_cp.html
- **[6]. Cruz.David, E.** (s.f.). Recurso tecnológico para el aprendizaje móvil (m-learning) . Catedrático Universidad del Valle – Cochabamba.
- **[7].** *Gestión de recursos Informáticos del Departamento de Informatica y Automatica*. **[11].** *Wurlf*. (s.f.). Recuperado el Noviembre de (s.f.). Recuperado el Octubre de 2012, de 2012, de http://wurfl.sourceforge.net/

http://avellano.fis.usal.es/~aberlanga/files/P ubs/BerlangaetalSINTICE05-Pub.pdf

- **[8]. Jeffer, A., & Currier, S.** (2005). What Is...IMS Learning Design?
- **[9].** *Universidad Complutense de Madrid, Facultad de Informática*. (2003). Recuperado el Noviembre de 2012, de http://www.fdi.ucm.es/profesor/borja/informe %20tecnico.pdf
- **[10].** *Universidad Virtual ITESM***.** (s.f.). Recuperado el Noviembre de 2012, de http://www.ruv.itesm.mx/portal/mlearning/
-